# **MULTIFAMILY**

### **PROGRAM PARTICIPATION**

- SP requests and submits program application in service provider portal
- Status of submitted application will be known from *My Applications* tab in the home dashboard
- PM reviews and approves program participation
- Email notification sent to SP upon application approval

### **PROJECT CREATION**

## **PHASE: IA OPEN (INITIAL APPLICATION)**

- SP creates project
	- » Add multiple sites
	- » Add the implemented measures for the added site
	- » Upload required support documents related to measures added
	- » E-sign/wet sign the host customer agreement and tenant income eligibility certificate
	- » Review and submit project
- PM reviews the project and sends it for pre-inspection
- Once pre-inspection is completed, PM reviews the inspection results and approves the project
- Email sent to SP with a link to e-sign the multifamily addendum document
- Upon completion of signatures by SP and Oncor, project moves to installation phase

## **PHASE: IN OPEN (INSTALLATION NOTICE)**

- Upon PM approval, project moves to **Installation Notice (IN)**
	- phase from **IA** phase
	- » SP may update the measures if there are any changes
	- » E-sign the production summary report
	- » Review and submit project
- PM sends the project for post-inspection

## **PHASE: IN APPROVED**

- PM reviews the inspection results and approves the project
- Approved incentive amount paid to SP

**PHASE: IA OPEN** 1. Create project 2. Add sites & measures 3. Upload required support documents 4. E-sign/wet sign host customer agreement & income eligibility 5. Submit project **PHASE: IA AWAITING SIGNATURE** 1. E-sign the Multifamily addendum document by clicking on the link sent via mail 2. On completion of Oncor signature project moves to installation phase **PHASE: IN OPEN** 1. Update the measure data if any 2. Upload signed production summary sheet & host customer agreement **PHASE: IN POST-INSPECTION**  PM reviews and approve project after inspection **PHASE: IN APPROVED** PM approves project for payment **PROJECT SENT FOR PRE-INSPECTION PROJECT CREATION PM APPROVES PROJECT SENT FOR POST-INSPECTION PM APPROVES WORKFLOW SUMMARY 1 SUBMIT PROGRAM APPLICATION 2 PM APPROVES APPLICATION 3 PHASE: IA PRE-INSPECTION** 1. PM review the inspection results and approves the project **4 5 6 7 8**

**9** Payment made to Service Provider

SP – Service Provider PM – Program Manager

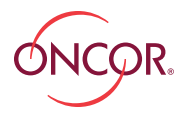